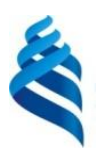

# МИНИСТЕРСТВО НАУКИ И ВЫСШЕГО ОБРАЗОВАНИЯ РОССИЙСКОЙ ФЕДЕРАЦИИ Федеральное государственное автономное образовательное учреждение высшего образования

### **«Дальневосточный федеральный университет»**

(ДВФУ)

### ИНСТИТУТ МАТЕМАТИКИ И КОМПЬЮТЕРНЫХ ТЕХНОЛОГИЙ (ШКОЛА)

«СОГЛАСОВАНО» Руководитель ОП Боршевников А.Е.

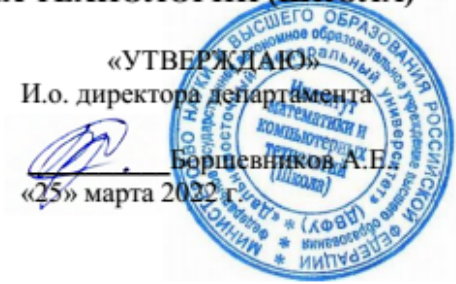

#### **РАБОЧАЯ ПРОГРАММА ДИСЦИПЛИНЫ** Web-технологии **Направление подготовки 10.03.01 Информационная безопасность**

Организация и технологии защиты информации (по отрасли или в сфере профессиональной деятельности) **Форма подготовки очная**

курс 2 семестр 4 лекции 18 час. практические занятия 0 час. лабораторные работы 18 час. в том числе с использованием МАО лек.  $\frac{0}{\pi}$  пр.  $\frac{0}{0}$  лаб. 18 час. всего часов аудиторной нагрузки 36 час. в том числе с использованием МАО 18 час. самостоятельная работа 72 час. в том числе на подготовку к экзамену 27 час. контрольные работы (количество) не предусмотрено курсовая работа / курсовой проект не предусмотрено зачет не предусмотрено экзамен 4 семестр

Рабочая программа составлена в соответствии с требованиями Федерального государственного образовательного стандарта высшего образования по направлению подготовки 10.03.01 Информационная безопасность, утвержденного приказом Министерства науки и высшего образования Российской Федерации от 17 ноября 2020 г. № 1427.

Рабочая программа обсуждена на заседании департамента информационной безопасности протокол № 5а от «15» февраля 2022 г.

И.о. директора департамента информационной безопасности Боршевников А.Е.

Составитель доц. Дзенскевич Е.А.

#### Оборотная сторона титульного листа РПД

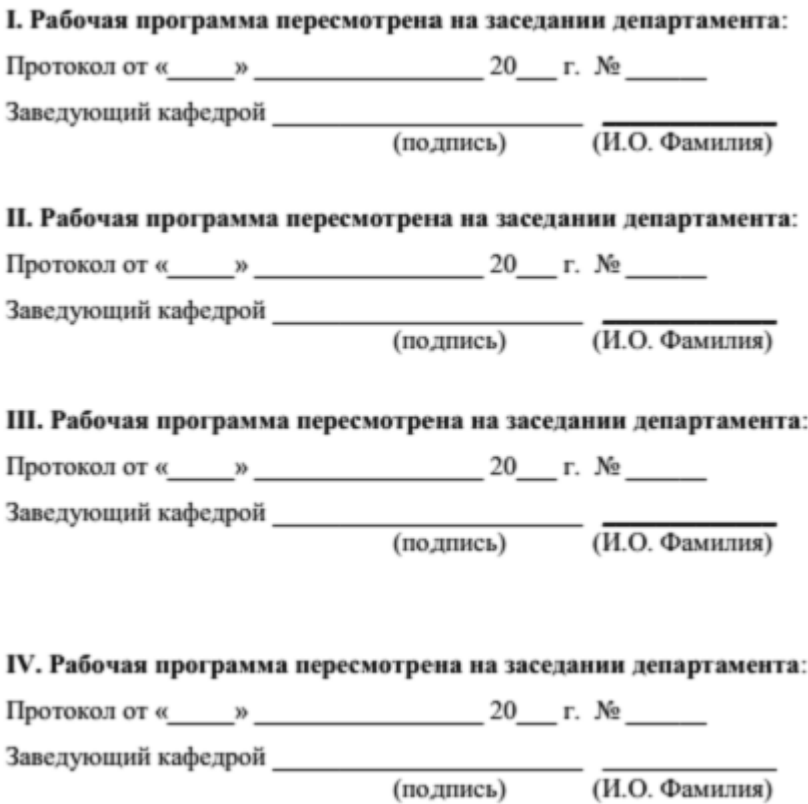

**Цель:** уметь создавать web-документы и простые web-приложения с помощью современных средств разработки; применять прикладные инструментальные средства для создания web- документов и web-приложений, уметь размещать на них контент различного формата.

**Задачи:**

 изучить системы разработки, применяемые в современных webтехнологиях;

 изучить методы программирования, применяемые в современных webтехнологиях;

 сформировать базовые понятия и определения, используемые в современных web-технологиях;

 применять полученные знания для разработки web-документов и приложений.

Планируемые результаты обучения по дисциплине, соотнесенные с планируемыми результатами освоения образовательной программы, характеризуют формирование следующих компетенций:

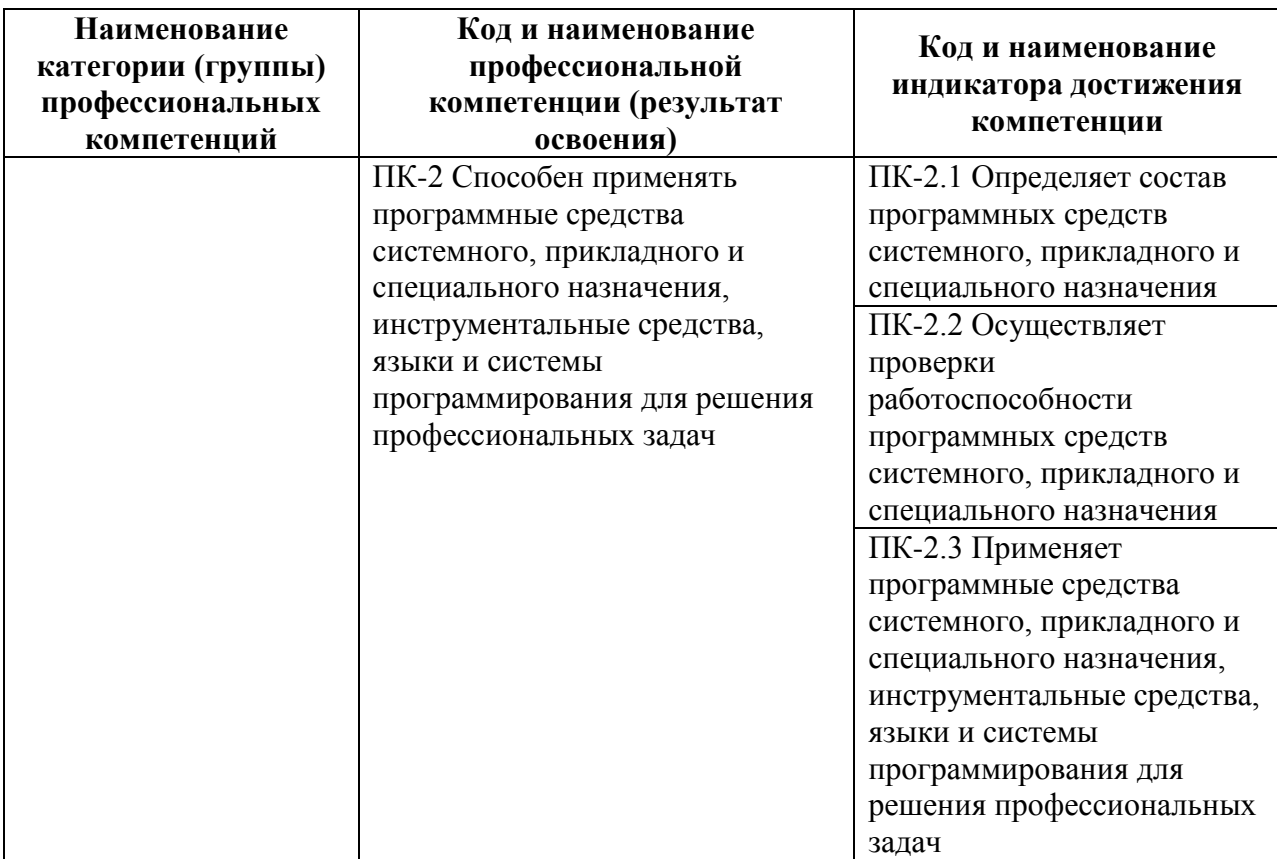

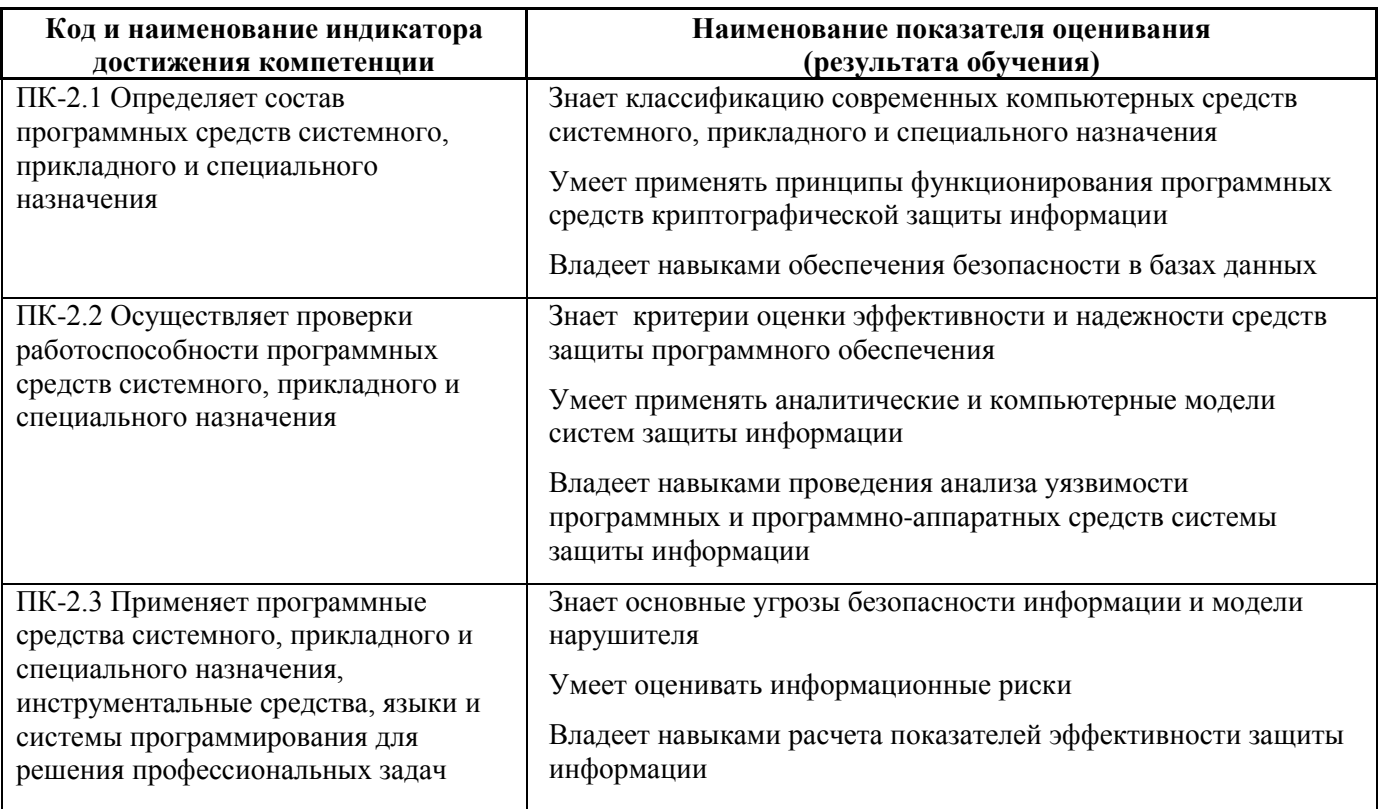

Трудоёмкость дисциплины и видов учебных занятий по дисциплине

Общая трудоемкость дисциплины составляет 3 зачётные единицы (108 академических часов).

(1 зачетная единица соответствует 36 академическим часам)

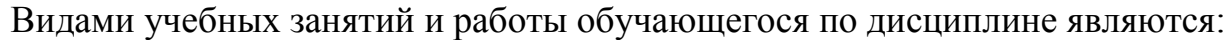

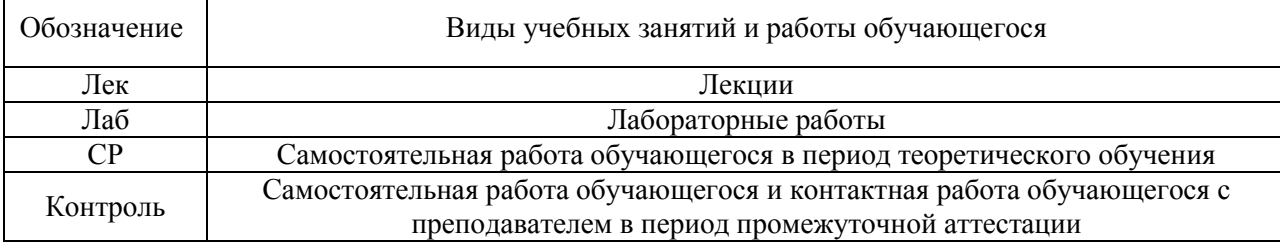

# Структура дисциплины:

Форма обучения – очная.

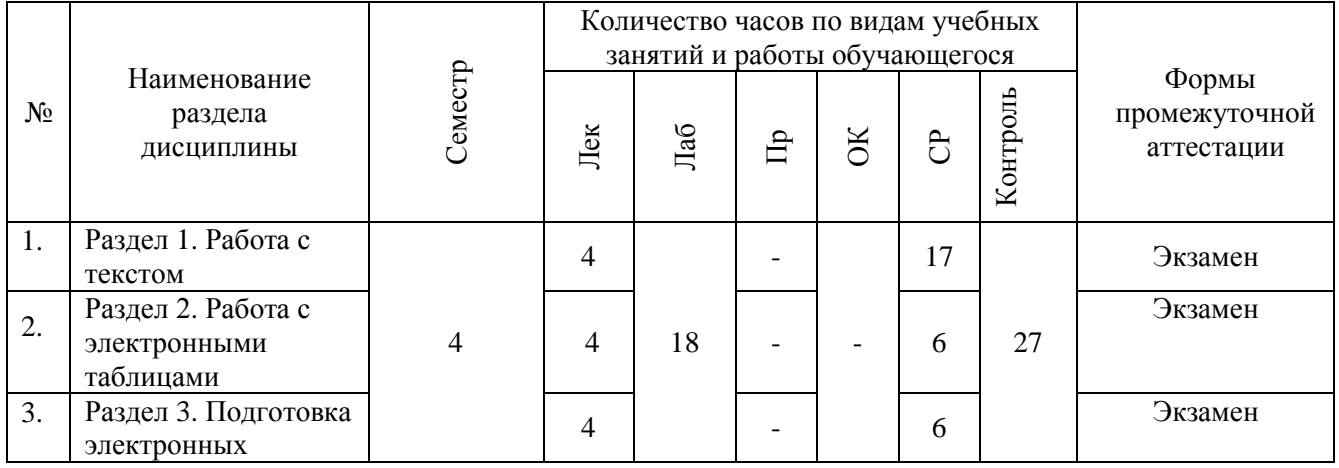

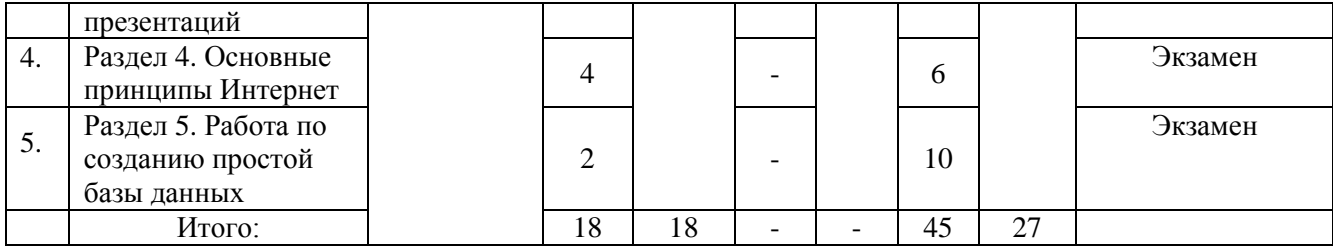

# **I. СТРУКТУРА И СОДЕРЖАНИЕ ТЕОРЕТИЧЕСКОЙ ЧАСТИ КУРСА**

# **Раздел 1. История и основные тенденции развития web-технологий**

**Тема 1.** История и основные тенденции развития web-технологий.

История гипертекста. Возникновение и развитие службы [WWW.](http://www/) История браузеров. Классическая архитектура службы WWW и ее составляющие.

# **Раздел 2. Гипертекстовая разметка, структура HTML-документа, каскадные таблицы стилей CSS**

**Тема 1.** Принципы гипертекстовой разметки. Язык HTML. Теговая модель: контейнеры, теги, атрибуты, сущности. Группы элементов HTML Гиперссылки. Элементы заголовка. Элементы тела документа. Использование таблиц для верстки HTML-страниц. Формы HTML: основные элементы, свойства и события.

**Тема 2.** Каскадные таблицы стилей CSS. Назначение. Способы применения. Виды CSS-селекторов. Определение и использование селекторов. Наследование и переопределение стилей. Блочные и строковые элементы. Свойства блоков текста. Свойства строковых элементов. Позиционирование с помощью CSS. Методы позиционирования компонентов HTML-страниц: таблицы, фреймы, CSS.

# **Раздел 3. Язык Java Script, динамический HTML и Объектная модель документа (DOM)**

**Тема 1.** Структура и синтаксис языка JavaScript. Основные синтаксические конструкции: условный оператор, циклы. Функции. Объекты. Массивы, строки. Регулярные выражения и их использование. Применение JavaScript**.** Тег <script>. Программирование реакции на события. Применение JavaScript для контроля данных, введенных в форму.

**Тема 2.** Динамический HTML. Программирование окон и фреймов, свойства документа, работа с формами. Доступ к элементам страницы, модификация элементов и их атрибутов, работа со стилями. Обработка событий. Объектная модель документа (DOM). Использование объектной модели документа.

**Раздел 4. Обзор возможностей языка PHP, регулярные выражения, использование cookies, организация сеансов работы пользователей** 

**Тема 1.** Языки программирования PHP. Основные синтаксические конструкции. Регулярные выражения. Особенности языка.

**Тема 2.** Использование регулярных выражений в языках PHP и JavaScript.

**Тема 3.** Генерация HTML-документа, чтение заголовков HTTP и переменных окружения CGI, обработка форм, генерация заголовков HTTP, использование cookies, организация сеансов работы пользователей.

# **II. СТРУКТУРА И СОДЕРЖАНИЕ ПРАКТИЧЕСКОЙ ЧАСТИ КУРСА**

#### **Лабораторные занятия**

**Лабораторная работа №1 –** Принципы гипертекстовой разметки и каскадные таблицы стилей CSS

**Лабораторная работа №2 –** Гипертекстовая разметка, структура HTMLдокумента

**Лабораторная работа №3 –** Каскадные таблицы стилей CSS

**Лабораторная работа №4 –** Язык Java Script

**Лабораторная работа №5 –** Динамический HTML и объектная модель документа (DOM)

**Лабораторная работа №6 –** Язык PHP

**Лабораторная работа №7 –** Регулярные выражения

**Лабораторная работа №8 –** Обработка форм, использование cookies,

организация сеансов работы пользователей

# **III. УЧЕБНО-МЕТОДИЧЕСКОЕ ОБЕСПЕЧЕНИЕ САМОСТОЯТЕЛЬНОЙ РАБОТЫ ОБУЧАЮЩИХСЯ**

Учебно-методическое обеспечение самостоятельной работы обучающихся по дисциплине включает в себя план-график выполнения самостоятельной работы по дисциплине.

| $N_2$<br>$\Pi/\Pi$          | Дата/сроки<br>выполнения | Вид<br>самостоятельной<br>работы | Примерные<br>нормы времени<br>на выполнение | Форма контроля |
|-----------------------------|--------------------------|----------------------------------|---------------------------------------------|----------------|
|                             | В течение                | Работа с                         | 45                                          | $\Pi P-6$      |
|                             | семестра                 | литературой.                     |                                             | $\Pi P-4$      |
|                             |                          | Подготовка к                     |                                             |                |
|                             |                          | лабораторным                     |                                             |                |
|                             |                          | занятиям.                        |                                             |                |
|                             |                          | Подготовка                       |                                             |                |
|                             |                          | реферата                         |                                             |                |
| $\mathcal{D}_{\mathcal{L}}$ | В течение                | Подготовка<br>$\mathbf{K}$       | 27                                          | Экзамен        |
|                             | семестра                 | экзамену                         |                                             |                |

**План-график выполнения самостоятельной работы по дисциплине**

Подготовка отчетов к лабораторным работам предполагает повторение лекционного материала и выполнение практических заданий и лабораторных работ. В результате студент должен представить отчеты о проделанной работе.

# **Методические рекомендации к работе с литературными**

#### **источниками**

В процессе подготовки к занятиям, студентам необходимо обратить особое внимание на самостоятельное изучение рекомендованной учебнометодической (а также научной и популярной) литературы. Самостоятельная работа с учебниками, учебными пособиями, научной, справочной и популярной литературой, материалами периодических изданий и Интернета, статистическими данными является наиболее эффективным методом получения знаний, позволяет значительно активизировать процесс

овладения информацией, способствует более глубокому усвоению изучаемого материала, формирует у студентов свое отношение к конкретной проблеме. глубокому раскрытию вопросов способствует Более знакомство  $\mathbf{c}$ дополнительной литературой, рекомендованной преподавателем по каждой теме практического занятия, что позволяет студентам проявить свою индивидуальность в рамках выступления на данных занятиях, выявить широкий спектр мнений по изучаемой проблеме.

Контроль самостоятельной работы студентов предусматривает:

- соотнесение содержания контроля с целями обучения;
- объективность контроля;
- валидность контроля (соответствие предъявляемых заданий тому, что предполагается проверить);
- дифференциацию контрольно-измерительных материалов.

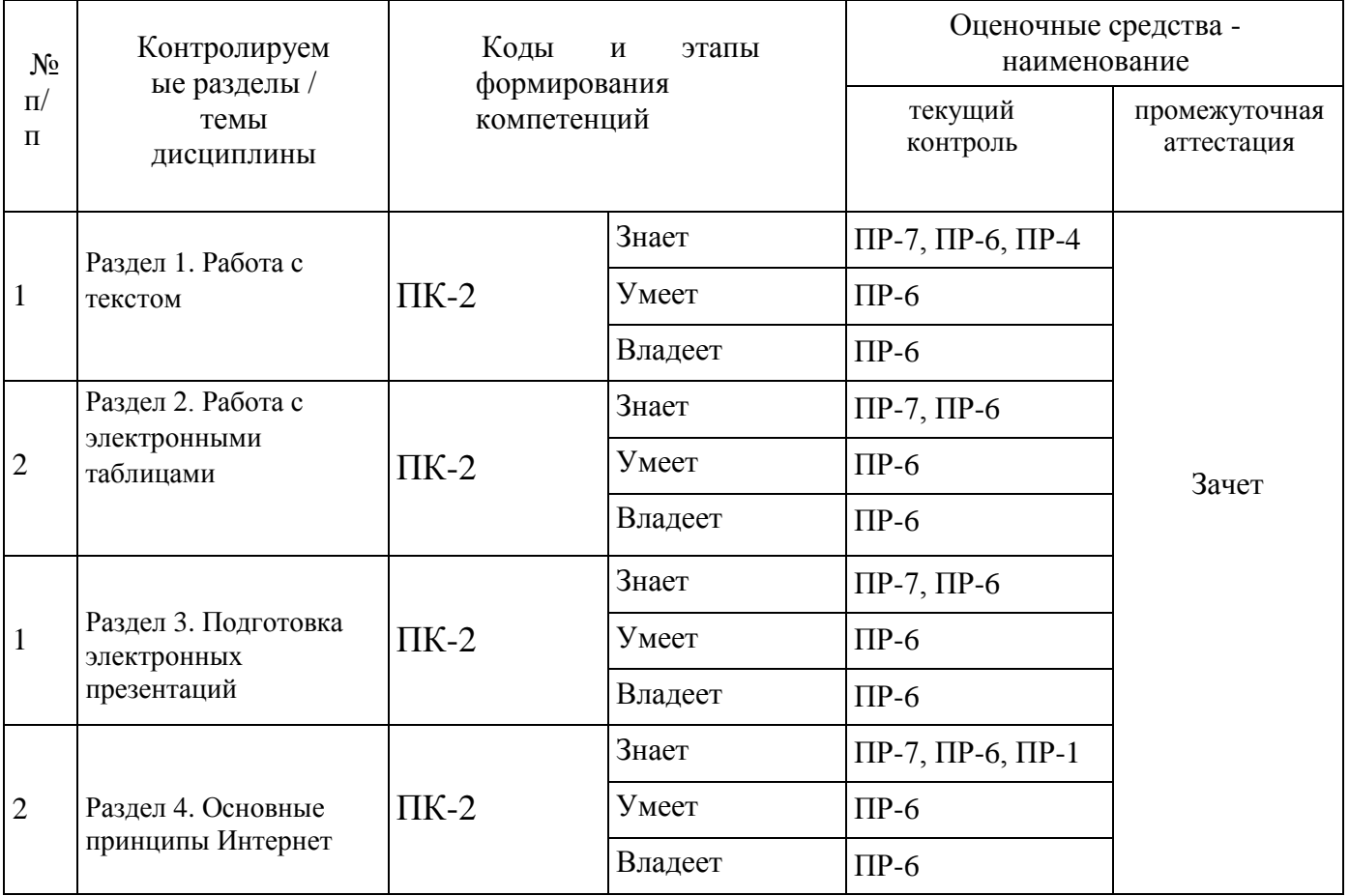

#### КОНТРОЛЬ ДОСТИЖЕНИЯ ЦЕЛЕЙ КУРСА IV.

Методические материалы, определяющие процедуры оценивания знаний, умений и навыков и (или) опыта деятельности, а также критерии характеризующие этапы формирования компетенций в процессе освоения образовательной программы, представлены в ФОС.

# **5. СПИСОК УЧЕБНОЙ ЛИТЕРАТУРЫ И ИНФОРМАЦИОННО**-**МЕТОДИЧЕСКОЕ ОБЕСПЕЧЕНИЕ ДИСЦИПЛИНЫ**

# **Основная литература**

1) Котеров Д., Костарев А. PHP5. / СПб: БХВ-Петербург, 2010. –

345 с.

2) Кузнецов М., Симдянов И., Голышев С.. PHP5. Практика создания web-сайтов. / СПб: БХВ-Петербург, 2009. – 298 с.

3) С Ален Вайк, Джейсон Джиллиам. Java-Script. Полное руководство. /М:

Вильямс, 2012. – 267 с.

4) Тузовский А.Ф. Проектирование Интернет приложений: учебнометодическое пособие / А.Ф. Тузовский; Томский политехнический университет. - Томск: Изд-во Томского политехнического университета, 2010. - 200 с.

### **Дополнительная литература**

1) Айзекс С. Dynamic HTML. Секреты создания интерактивных Web-страниц / СПб: БХВ-Петербург, 2012

2) Web-технологии и Web-дизайн: учебное пособие / Г. Б. Барская ; Российская Федерация, Министерство образования и науки, ФГБОУ ВПО Тюменский государственный университет, Институт дистанционного образования, Институт математики и компьютерных наук. - Тюмень : Изд-во Тюменского гос. ун-та, 2014. - 303 с

#### **Интернет-ресурсы**

1) [http://www.joomlaua.com](http://www.joomlaua.com/) - Система управления контентом с открытым исходным кодом. Руководство пользователя для Joomla 1.0.11 Open Source.

2) <http://window.edu.ru/resource/325/67325> - Усенков Д.Ю. Секреты Web: сохранение flash-роликов // Компьютерные инструменты в школе. - СПб.: Центр информатизации образования "КИО", 2008, N4, С. 44-48.

3) <http://window.edu.ru/resource/423/61423> - Сычев А.В. Webтехнологии. Учебный курс. - Воронежский государственный университет, 2009.

# **6. МЕТОДИЧЕСКИЕ УКАЗАНИЯ ПО ОСВОЕНИЮ ДИСЦИПЛИНЫ**

Обучающийся получает теоретические знания на лекциях. В ходе подготовки к лекциям должны использоваться источники из списка учебной литературы.

Подготовка к лабораторным работам предполагает повторение лекционного материала. В результате студент должен быть готов к выполнению заданий на занятии. Основной практической составляющей является выполнение задания с последующим предоставлением отчета о выполнении.

В рамках указанной дисциплины итоговой формы аттестации является экзамен. Самостоятельная работа при подготовке к экзамену включает изучение теоретического материала с использованием лекционных материалов, рекомендуемых источников, материалов по лабораторным работам.

#### **Методические указания для подготовки к лабораторным занятиям**

#### *Структура отчета по лабораторной работе*

Отчеты по лабораторным работам представляются в электронной форме, подготовленные как текстовые документы в редакторе MSWord.

Отчет должен быть обобщающим документом, включать всю информацию по выполнению заданий, в том числе таблицы список литературы необходимыми пояснениями и иллюстрациями.

Структурно отчет по лабораторной работе, как текстовый документ, комплектуется по следующей схеме:

 *Титульный лист* – *обязательная* компонента отчета, первая страница отчета, по принятой для лабораторных работ форме (титульный лист отчета должен размещаться в общем файле, где представлен текст отчета);

 *Исходные данные к выполнению заданий* – обязательная компонента отчета, с новой страницы, содержат указание варианта, темы и т.д.);

 *Основная часть* – материалы выполнения заданий, разбивается по рубрикам, соответствующих заданиям работы, с иерархической структурой: разделы – подразделы – пункты – подпункты и т. д.

Рекомендуется в основной части отчета заголовки рубрик (подрубрик) давать исходя из формулировок заданий, в форме отглагольных существительных;

 *Выводы* – обязательная компонента отчета, содержит обобщающие выводы по работе (какие задачи решены, оценка результатов, что освоено при выполнении работы);

 *Список литературы* – обязательная компонента отчета, с новой страницы, содержит список источников, использованных при выполнении работы, включая электронные источники (список нумерованный, в соответствии с правилами описания библиографии);

 *Приложения* – необязательная компонента отчета, с новой страницы, содержит дополнительные материалы к основной части отчета.

*Оформление отчета по лабораторной работе*

Необходимо обратить внимание на следующие аспекты в оформлении отчетов работ:

- набор текста;

- структурирование работы;

- оформление заголовков всех видов (рубрик-подрубрик-пунктовподпунктов, рисунков, таблиц, приложений);

- оформление перечислений (списков с нумерацией или маркировкой);

- оформление таблиц;

- оформление иллюстраций (графики, рисунки, фотографии, схемы, «скриншоты»);

- набор и оформление математических выражений (формул);

- оформление списков литературы (библиографических описаний) и ссылок на источники, цитирования.

### *Набор текста*

Набор текста осуществляется на компьютере, в соответствии со следующими требованиями:

 $\checkmark$  печать – на одной стороне листа белой бумаги формата А4 (размер 210 на 297 мм.);

интервал межстрочный – полуторный;

 $\checkmark$  шрифт – TimesNewRoman;

 $\checkmark$  размер шрифта – 14 пт., в том числе в заголовках (в таблицах допускается 10-12 пт.);

 $\checkmark$  выравнивание текста – «по ширине»;

 $\checkmark$  поля страницы – левое - 30 мм., правое - 10 мм., верхнее и нижнее - 20 мм.;

 нумерация страниц – в правом нижнем углу страницы (для страниц с книжной ориентацией), сквозная, от титульного листа до последней страницы, арабскими цифрами (первой страницей считается титульный лист, на котором номер не ставиться, на следующей странице проставляется цифра «2» и т. д.).

 режим автоматического переноса слов, за исключением титульного листа и заголовков всех уровней (перенос слов для отдельного абзаца блокируется средствами MSWord с помощью команды «Формат» – абзац при выборе опции «запретить автоматический перенос слов»).

Если рисунок или таблица размещены на листе формата больше А4, их следует учитывать, как одну страницу. Номер страницы в этих случаях допускается не проставлять.

Список литературы и все *приложения* включаются в общую сквозную нумерацию страниц работы.

# **МАТЕРИАЛЬНО-ТЕХНИЧЕСКОЕ ОБЕСПЕЧЕНИЕ ДИСЦИПЛИНЫ**

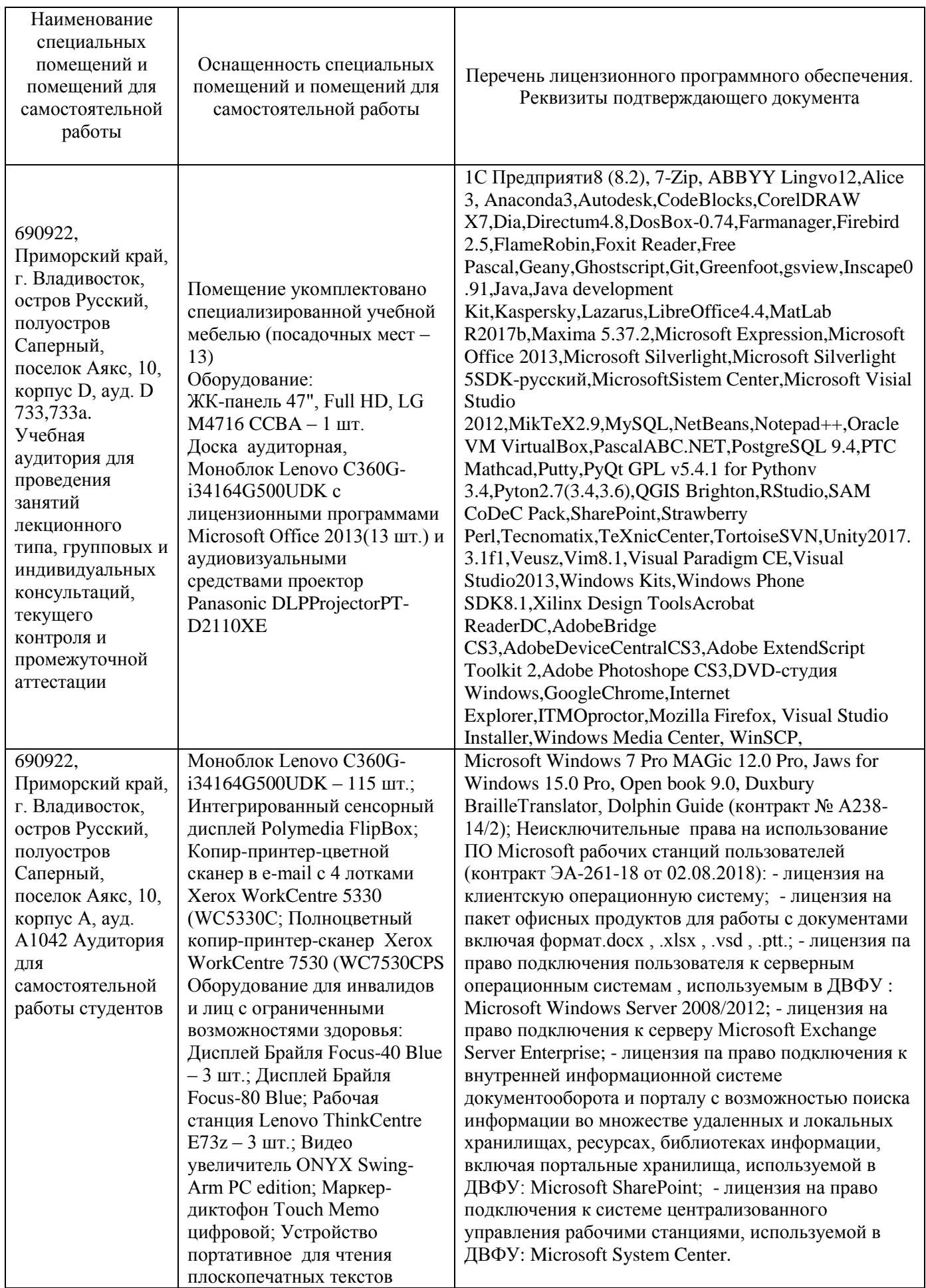

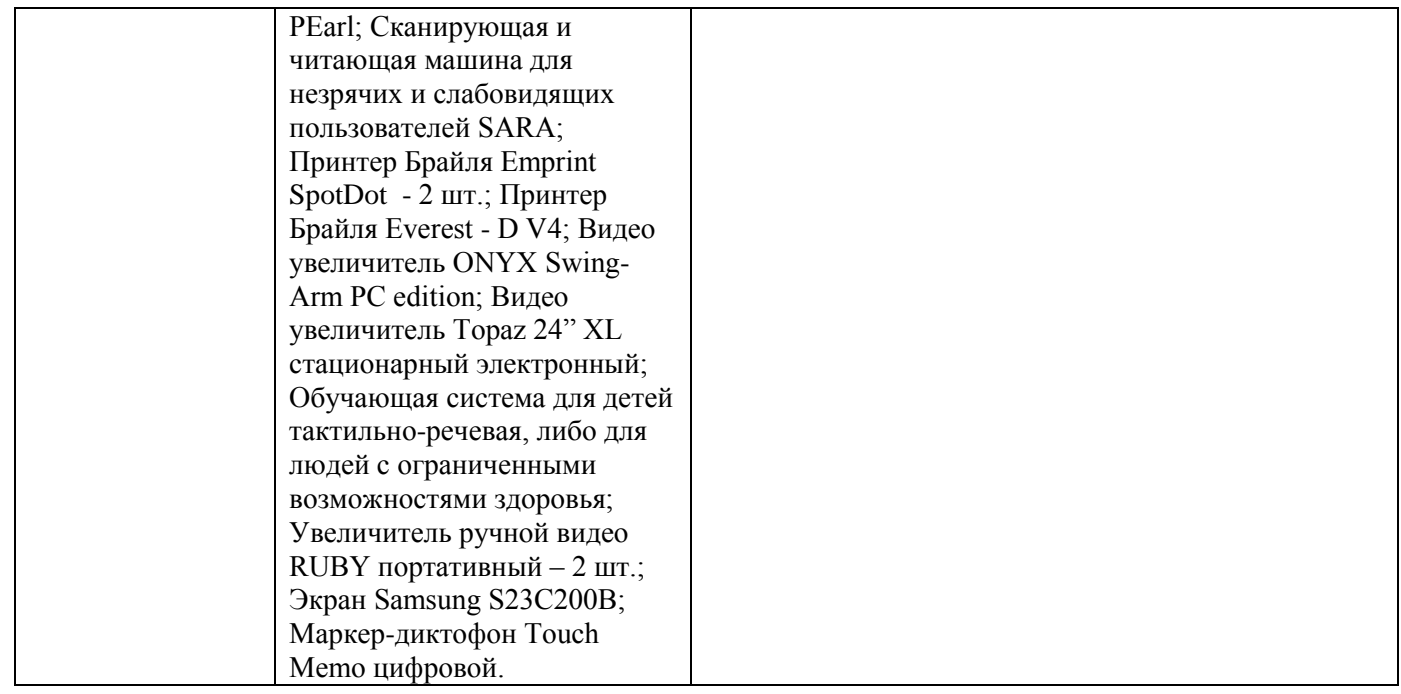

# **ФОНД ОЦЕНОЧНЫХ СРЕДСТВ**

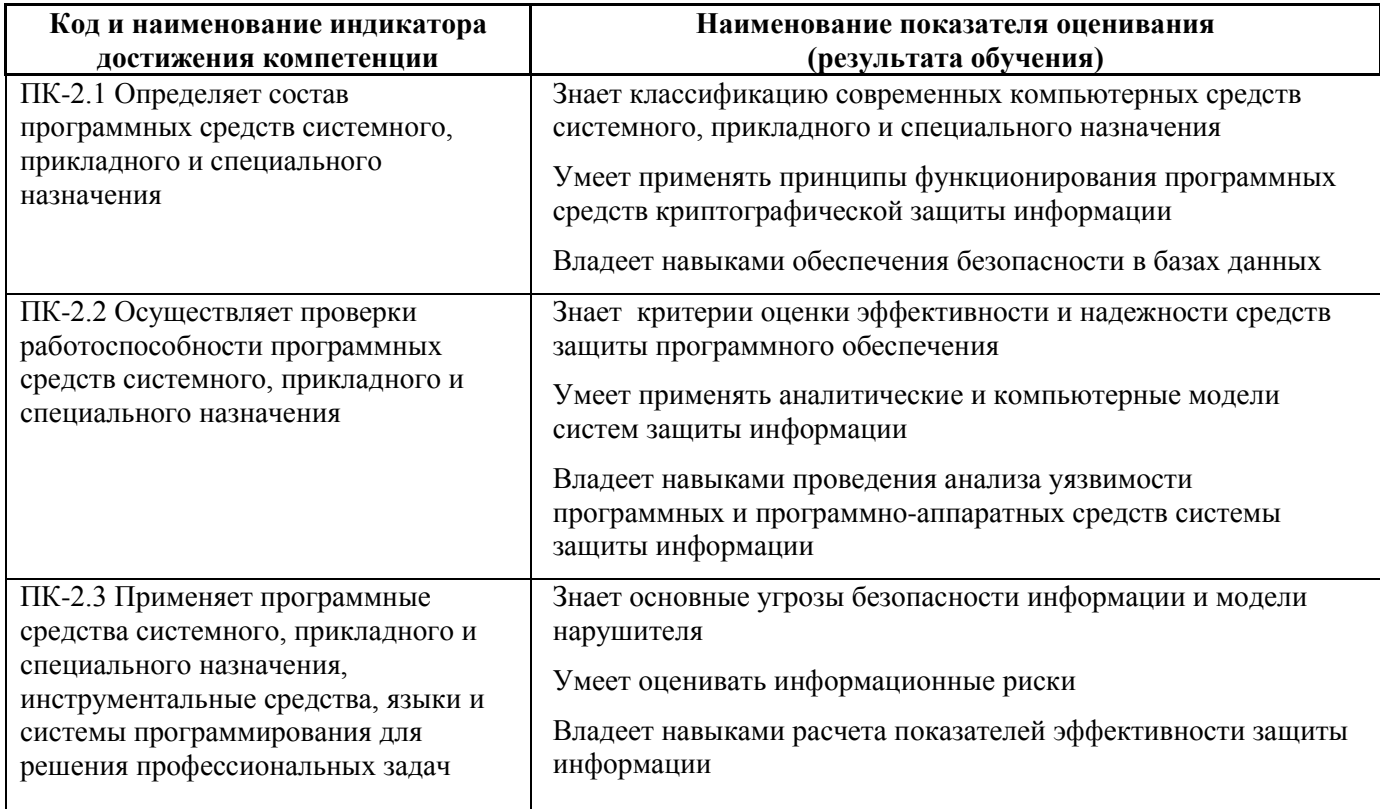

# **Контроль достижения целей курса**

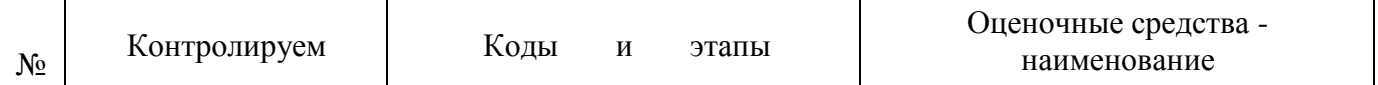

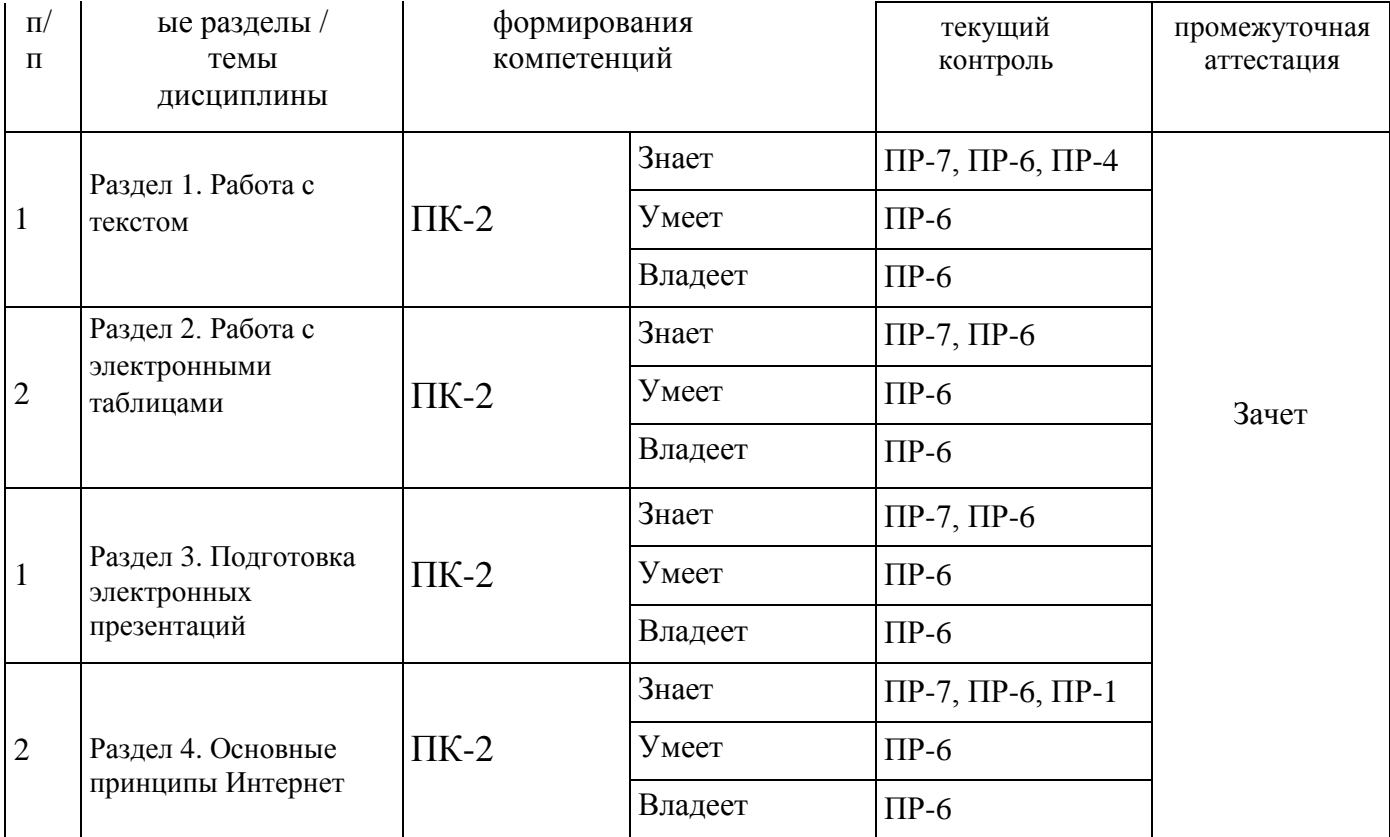

# **Текущая аттестация**

**ПР-7 Конспект** - продукт самостоятельной работы обучающегося, отражающий основные идеи заслушанной лекции.

Цели конспектирования состоят в:

- развитии умений систематизировать знания и выделять причинноследственные связи, выявлять закономерности;

- развитии умений перерабатывать любую информацию, придавая ей иной вид, тип, форму;

- развитии навыков осмысленной переработки текста, структурирования информации, использования основных категорий анализа, работы с большими объемами информации;

- создании модели проблемы (понятийную или структурную).

### **Требования к представлению и оцениванию материалов (результатов):**

В связи с объективным характером конспектирования не предлагается единых и обязательных параметров конспектируемого текста (степень сокращения информации). Объем законспектированного текста определяется самим студентом. Конспект должен быть подготовлен каждым студентом самостоятельно и отражать основные идеи изученной темы.

Перечень вопросов, необходимых для конспектирования определяется темой лекционного занятия. Конспекты выполняются во время лекционных занятий, и проверяются преподавателем в конце семестра.

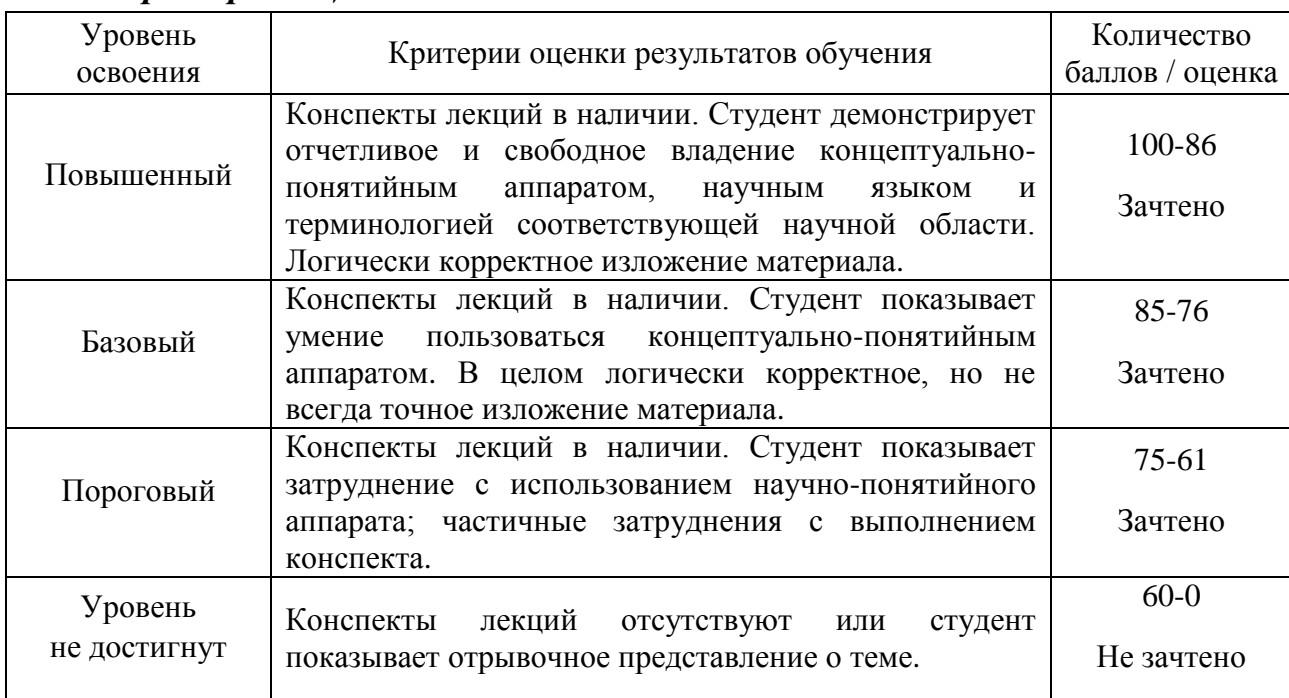

### *Критерии оценки:*

**Лабораторная работа (ПР-6)** – средство для закрепления и практического освоения материала по определенной теме.

Цель лабораторных работ – выработка у учащихся профессиональных умений применять полученные знания для решения практических задач, умений и навыков пользоваться подходами и методами информационной безопасности для осуществления профессиональной деятельности.

Во всех лабораториях существуют особые правила поведения студентов, которые необходимо неукоснительно соблюдать – правила техники безопасности. За знание правил техники безопасности и обязательство их выполнять каждый студент должен расписаться в соответствующем журнале.

Обработка результатов и оформление отчета проводится в течение недели после выполнения работы. Студент, не сдавший отчета в срок, к следующей работе не допускается.

# **Требования к представлению и оцениванию материалов (результатов):**

Выполнение лабораторной работы осуществляется студентом самостоятельно в часы лабораторных занятий.

При оценке работы студента преподаватель учитывает все этапы работы студента над отчетом. Если отчет не был принят преподавателем и возвращен для доработки, то все исправления вносятся в тот же экземпляр отчета.

При оценке учитывается правильность выполнения отчета. Выставляется дифференцированный зачет.

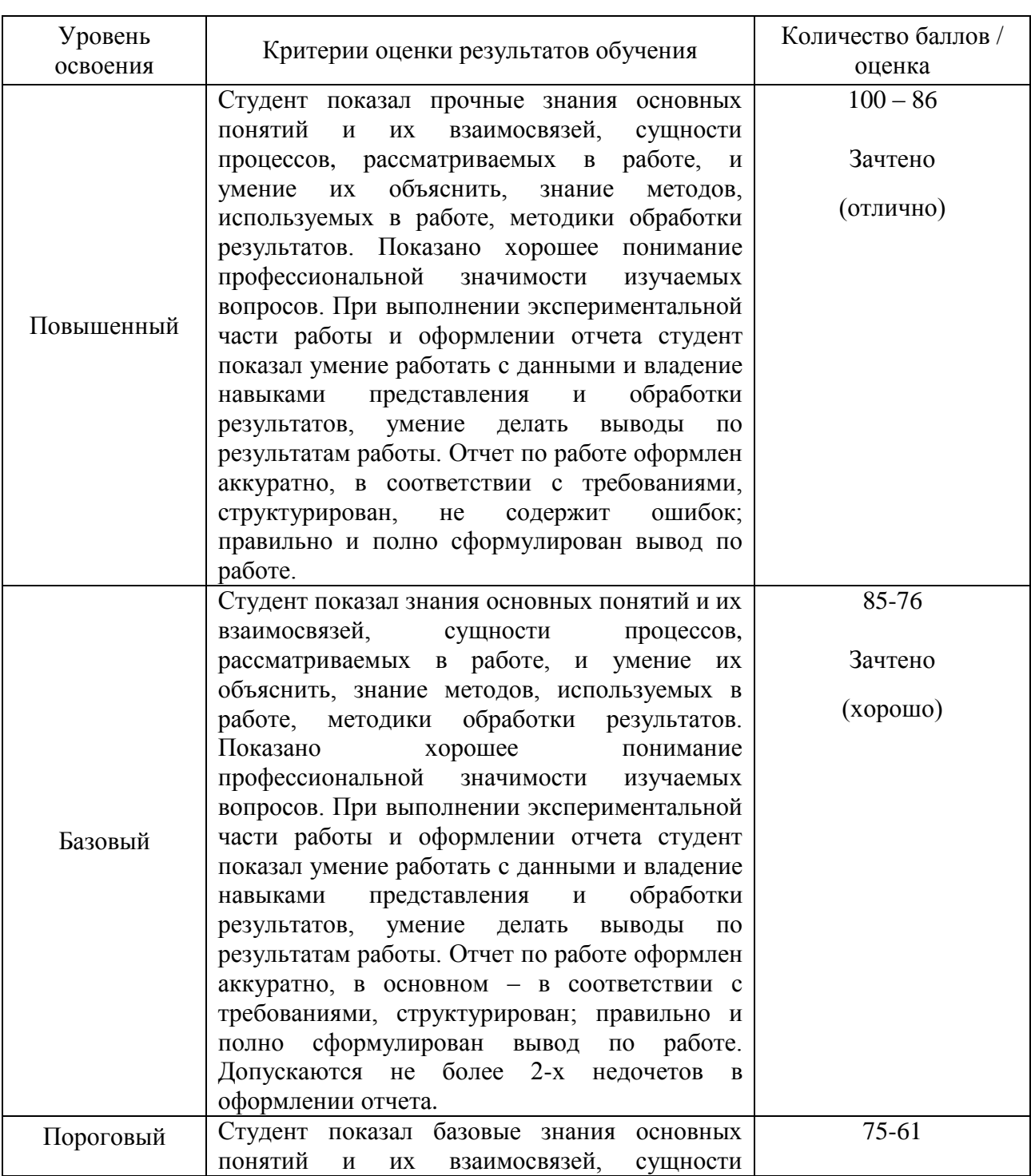

# *Критерии оценки:*

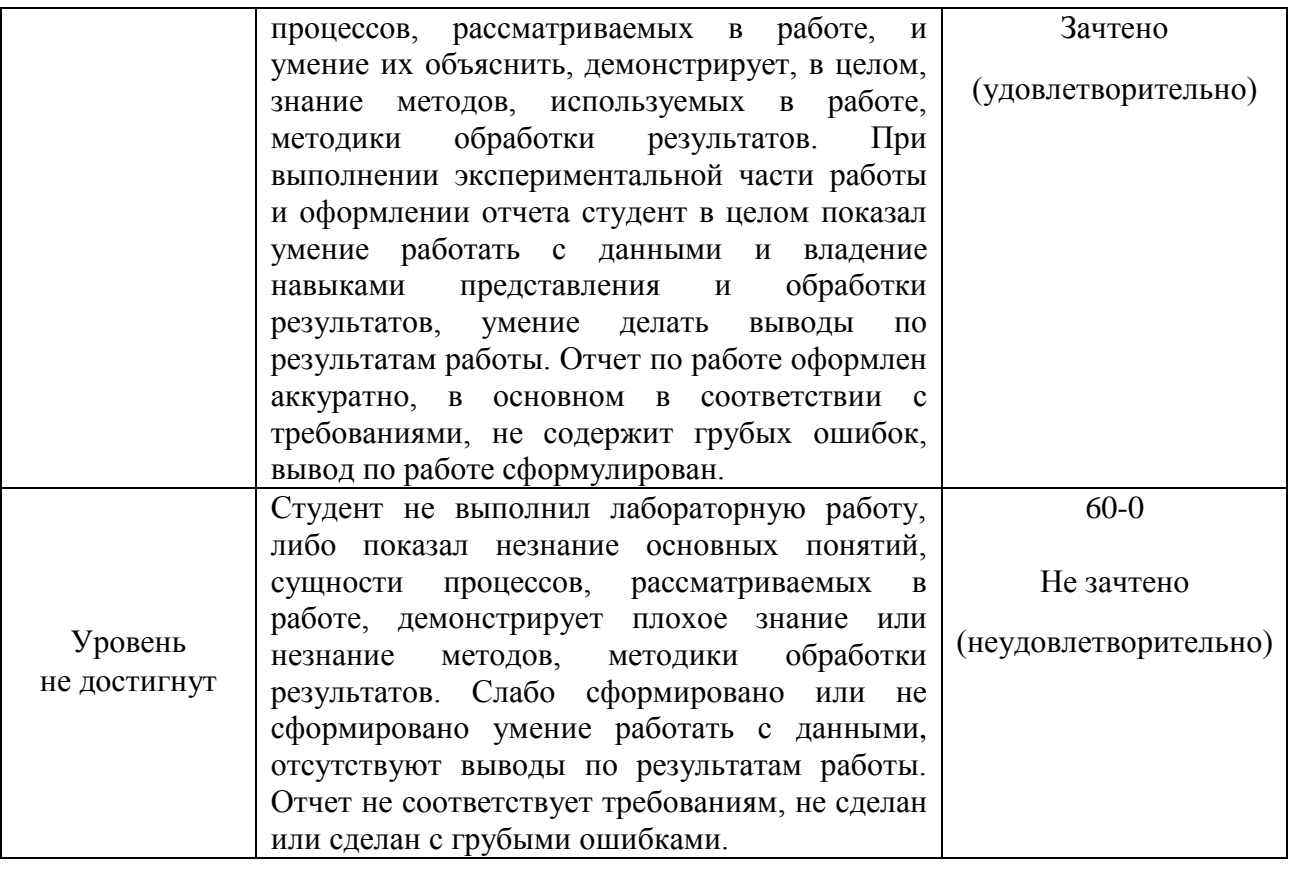

**Реферат (ПР-4)** - продукт самостоятельной работы обучающегося, представляющий собой краткое изложение в письменном виде полученных результатов теоретического анализа определенной научной (учебноисследовательской) темы.

Цель реферата состоит в развитии навыков самостоятельного творческого мышления и краткого изложения в письменном виде полученных результатов теоретического анализа определенной темы, где автор раскрывает суть исследуемой проблемы, приводит различные точки зрения, а также собственные взгляды на нее.

Написание реферата позволяет студенту научиться четко и грамотно формулировать мысли, использовать основные категории анализа, структурировать информацию, иллюстрировать понятия соответствующими примерами, максимально верно передать мнения авторов, на основе работ которых студент пишет свой реферат, аргументировать свои выводы.

# **Тематика рефератов**

1. Информация - ее свойства и значение в современном информационном обществе.

2. Классификация современных персональных компьютеров (ноутбуков, КПК).

3. Обзор возможных заболеваний пользователя персональных компьютеров (ноутбуков, КПК).

4. Методика и пример выбора настольного персонального компьютера (ноутбука, КПК).

5. Обзор способов подключения настольного персонального компьютера (ноутбука, КПК) к Интернет.

6. Музыка (видео, игры) на современном персональном компьютере.

7. Программное обеспечение современного настольного персонального компьютера (ноутбука, КПК).

8. ОС Windows ХР (Vista) - обзор возможностей панели управления.

9. MS Office 2003 (2007) – обзор возможностей программ в пакете.

10. MS Word 2003 (2007) – работа с таблицами (с графикой, с формулами).

11. MS PowerPoint 2003 (2007) – анализ пакета как базы создания современной презентации.

12. MS Internet Explorer 8 (9) – общая характеристика пакета.

13. Интернет. Проблемы управления Интернетом (по материалам рабочей группы ООН).

14. Интернет-2 – общая характеристика проекта.

15. Интернет. Технология WWW (FTP).

16. Интернет. Почтовая системы Mail.ru (Rambler.ru, Yandex.ru)

17. Интернет. Web-дизайн – содержание и примеры реализации.

18. Интернет. Бесплатный хостинг (обзор по системам).

19. Интернет. Технология поиска информации в системе Google.ru (Rambler.ru, Yandex.ru).

20. Интернет. Технология и средства интерактивного общения.

21. Интернет. Методы защиты от компьютерных вирусов (от атак хакеров, от инсайдеров, от программ-шпионов).

22. Интернет. Обзор по типам сайтов в Рунет (в Китае, в Африке …).

23. Учебный портал университета (обзор функциональных возможностей).

24. Защита авторских прав

25. Вирусы

26. Антивирусы, Фаерволы.

27. Корпорация Microsoft. Операционная система Windows

28. Корпорация Apple. Операционная система Mac os

29. Корпорация Google.

30. Мобильные телефон. Коммуникаторы. Их положение в современном мире.

31. Операционная система Linux

32. Операционная система FreeBSD

33. Суперкомпьютеры

34. История развития компьютерной техники в Мире.

35. История развития компьютерной техники в России (в Китае, в КНДР и т.п.)

36. Электронное правительство.

### **Требования к содержанию и структуре реферата:**

Реферат должен быть написан каждым студентом самостоятельно. Студент должен использовать только те литературные источники (научные статьи, монографии, пособия и т.д.), которые имеют прямое отношение к избранной им теме. Не допускаются отстраненные рассуждения, не связанные с анализируемой проблемой. Оглавление должно четко отражать основное содержание работы и обеспечивать последовательность изложения.

Студенту необходимо строго придерживаться логики изложения – начинать с определения и анализа понятий, перейти к постановке проблемы, проанализировать пути ее решения и сделать соответствующие выводы. Работа должна быть достаточно краткой, но раскрывающей все вопросы содержания и тему.

*Структура реферата:* 

– титульный лист;

– оглавление;

– введение (где студент формулирует проблему, подлежащую анализу и исследованию);

– основной текст (где последовательно раскрывается избранная тема);

– заключение (где студент формулирует выводы, сделанные на основе основного текста работы);

– список использованных источников (10-15 наименований).

В список использованных источников вносятся не только источники, на которые студент ссылается при подготовке реферата, но и иные, которые были изучены им при подготовке реферата.

Оформление реферата осуществляется в соответствии с Требованиями к оформлению письменных работ, выполняемых студентами и слушателями ДВФУ.

# **Требования к представлению и оцениванию материалов (результатов):**

Реферат пишется студентами в сроки, устанавливаемые преподавателем по реализуемой дисциплине, и сдается преподавателю, ведущему дисциплину.

При оценке реферата учитываются соответствие содержания выбранной теме, четкость структуры работы, умение работать с научной литературой, нормативными и техническими документами, логически мыслить, владеть профессиональной терминологией, грамотность оформления.

По результатам проверки реферата студенту выставляется определенное количество баллов.

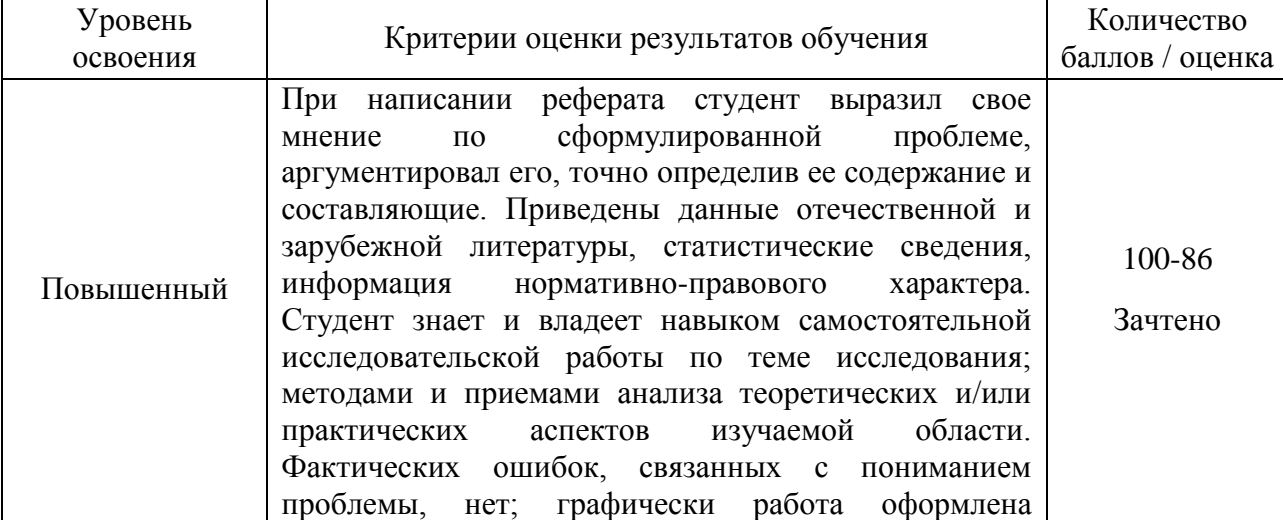

# *Критерии оценки:*

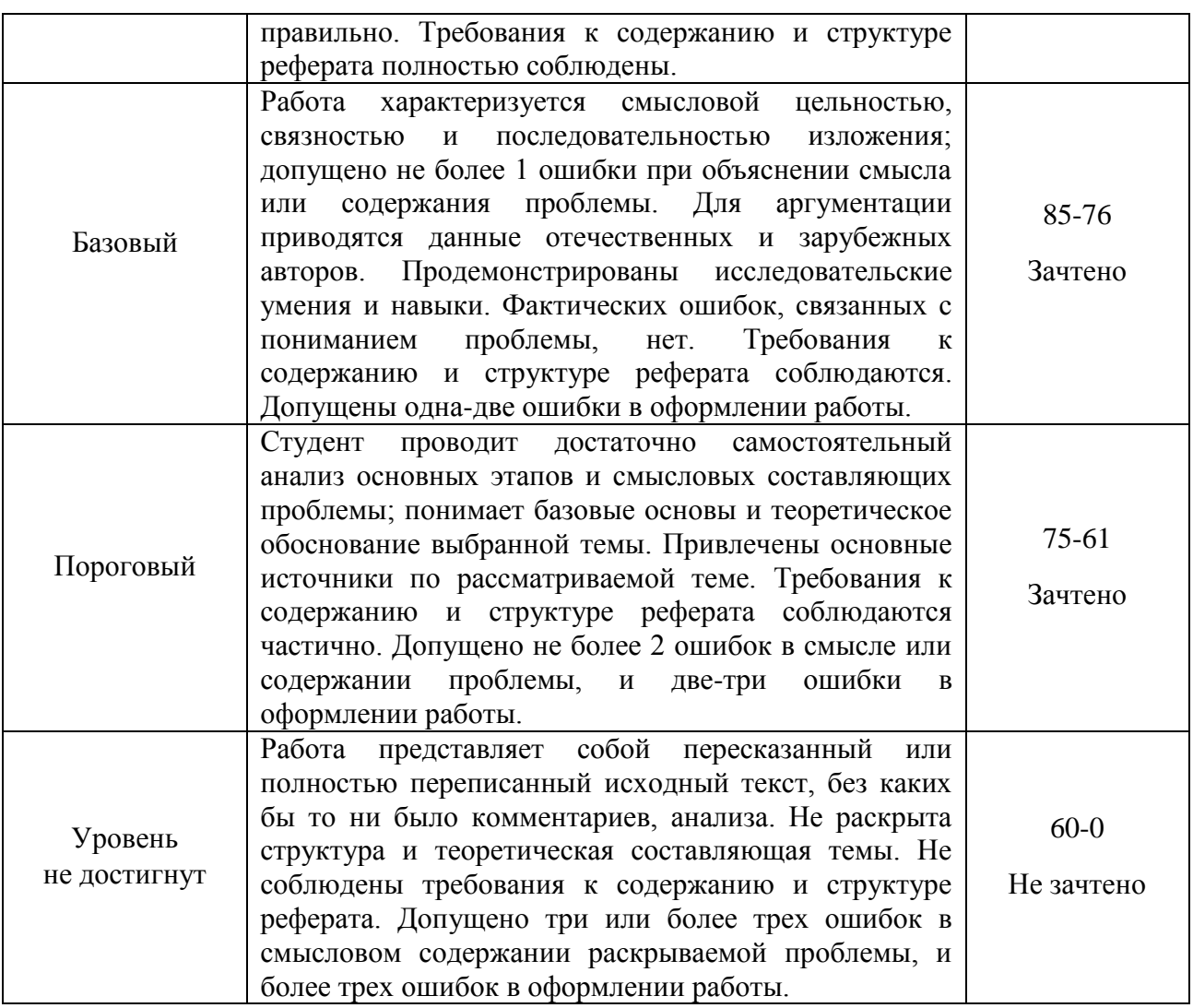

**Тест (ПР-1) -** система стандартизированных заданий, позволяющая автоматизировать процедуру измерения уровня знаний и умений обучающегося.

**Рекомендации по подготовке к тестированию и требования к оцениванию результатов:**

Студенты на предпоследней неделе семестра проходят тестирование по указанным разделам дисциплины. На лекционном занятии для этого выделяется 30 минут. Для тестирования каждому студенту предлагаются тестовые вопросы с вариантами ответов. Студент должен выбрать правильный. Тест считается пройденным, если допущено не более 40% ошибок от всего массива правильных вариантов ответов.

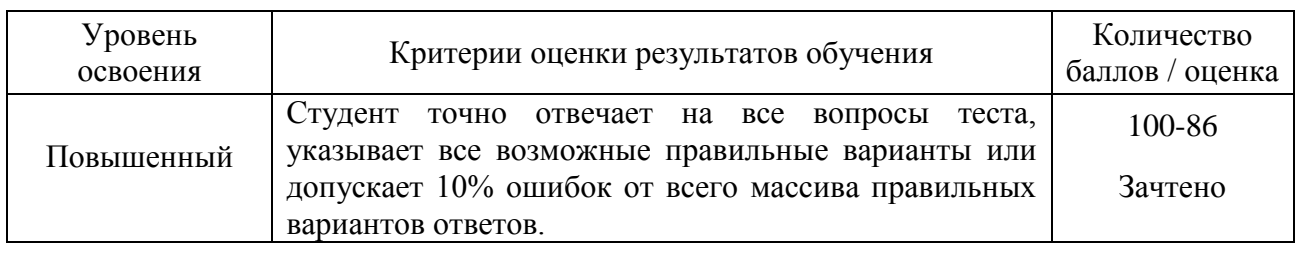

# *Критерии оценки:*

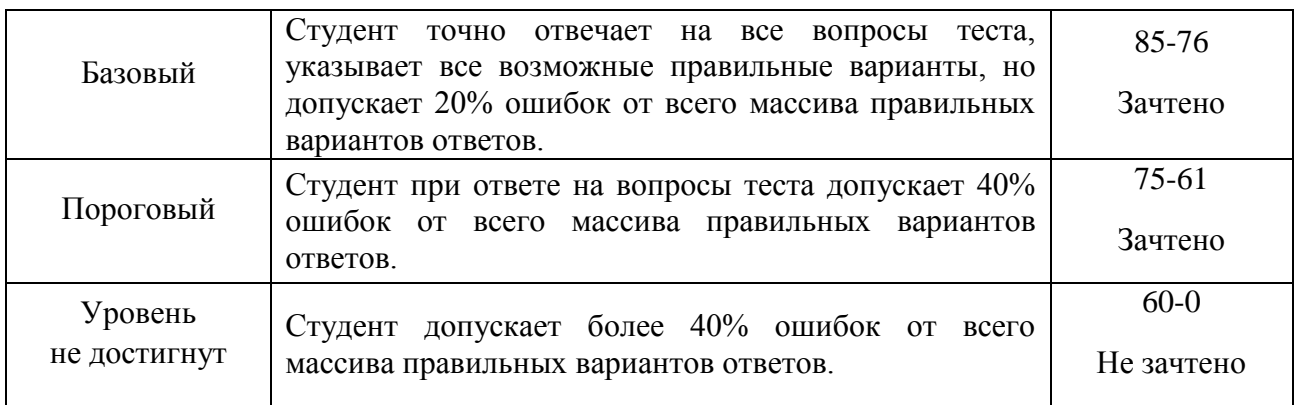

# **Банк тестовых заданий**

1. Укажите правильный вариант определения изо6ражения в качестве гиперссылки.

а. <а HREF="адрес файла"> IМG SRC="imаgе.gif">

b. <а HREF="imаgе.gif">

с. <а HREF="адрес файла"> <IМG="imаgе.gif">

Ответ: а

2. Найдите ошибочное определение гиперссылки.

а. <а HREF="аlехfinе.htm" ТАRGЕТ="lеft"> аlехfinе

b. <а ТАRGЕТ="аlехfinе.htm" HREF="nеw"> аlехfinе

с. <а HREF="аlехfinе.htm"> аlехfinе

Ответ: b

3. В какой таблице ширина промежутков между ячейками составит 20 пикселей?

а. <tаblе сеllsрасing="20">

b. <tаblе gridsрасing="20">

с. <tаblе сеllраdding="20">

Ответ: а

4. Как указать выравнивание текста в ячейке таблицы?

а. с помощью атрибута CELLPАDDING

b. с помощью атрибута VАLIGN

с. с помощью атрибута АLIGN

Ответ: b, с

5. Какой атрибут элемента FОRМ определяет список кодировок для водимых данных?

а. аlt

b. ассерt-сhаrsеt

с. еnсtyре-сhаrsеt Ответ: b

6. Что определяет атрибут CELLSPАCING у элемента разметки ТАBLE?

а. расстояние от содержания до границы ячейки

b. расстояние между ячейками

с. ширину границы

d. ширину ячейки

Ответ: b

7. Какой атрибут тэга BОDY позволяет задать цвет фона страницы?

а. сolor

b. bасkground

с. sеt

d. bgсolor

Ответ: d

8. Какой атрибут тега <iМg> задает горизонтальное расстояние между вертикальной границей страницы и изображением?

а. BОRDER b. HSPАCE с. VSPАCE Ответ: b

9. Какой из приведенных тегов позволяет создавать нумерованные списки?

а. ОL b. DL с. UL d. DТ Ответ: а

10. Какой полный URL будет сформирован для ссылки в приведенном фрагменте? <bАse href="/"<а">httр://аlехfinе.ru"> <ВОDY> <А HRЕF="dос1.html">Документ 1

а. httр://аlехfinе.ru/dосs/doс1.html

b. httр://аlехfinе.ru/dос1.html

с. правильный URL не может быть сформирован

 $O$ TRET' $h$ 

11. В каких случаях атрибут выравнивания align имеет более высокий приоритет?

a.  $\leq$ TH align="left">  $b.$  <COL align="left"> c.  $\langle$ TABIE align="left"> Ответ: а

12. Какой атрибут принадлежит тегу <AREA>? a. SRC b. SHAPE c. CIRCLE Ответ: b

13. Какай тэг определяет заголовок документа HTML? a. HTML **b. ISINDEX** c. BODY d. HEAD OTRET: d

14. Какой из приведенных примеров задает гипертекстовую ссылку из документа 1.html на другой документ?

а. <А НКЕГ="#m1">ссылка  $b. < A HREF=m1>cc$ ылка с.  $\leq$ А HREF="2.html#m1">ссылка Ответ: с

15. Выберите вариант корректного описания синтаксиса тега SCRIPT. а. <sCripT Туре="тип языка программирования">текст программы b. <sCripT nAME="язык программирования">текст программы с. <sCripT TУРЕ="тип документа">текст программы Ответ а

16. Какой из приведенных фрагментов кода создает переключатель?  $v$ Alue="1" $\ge$ input  $n$ AME=" $a1$ " Type="checkbox"  $\leq$ input  $\mathbf{a}$ . TYPE="checkbox" nAME="a1" vAlue="2"><input TYpe="text" nAME="a1"  $v$ Alue="2">

TYPE="radiobutton"  $nAME="a1"$ vAlue="1"><input  $\mathbf{b}$ .  $\langle$ input TVPE="radiobutton" nAME="a1" vAlue="2">

c. <input TVPE="radio" nAME="a1" vAlue="1"><input TVPE="radio" nAME="a1" vAlue="2">

Ответ: с

17. Какие значения атрибута ALIGN используются для определения положения изображения относительно окружающего текста?

a. left

b. bottom

c. baseline

d. right

e. top

Ответ:  $a, b, c, d, e$ 

18. В какой таблице текст выровнен по центру ячеек?

a. < table align=""center"" width=""300"">

b. < table align=""left"">

с. нет правильного ответа

d. <table align=""left"">

Ответ: с

19. Какие из приведенных тегов неверно описывают активное изображение?

 $\mathbf{a}$  $h_{\cdot}$  $\mathbf{c}$ . Ответ: а, с

20. Какой тэг определяет тело документа HTML?

- a. META **b** BODY
- 
- c. HTML
- d. HEAD

Oтвет: b

21. В каких примерах правильно организован синтаксис тега BASE?

a. <br/>bAse href="/"<a">http://www.alexfine.ru/intro.html" TARGET=new>

b. <br/>bAse A="" href="/alexfine.ru/intro.html">

c. **>http://www.alexfine.ru/intro.html">** 

Ответ: а. с

22. В каком примере корректно описан элемент TR?

 $a.$  <TR> <TD>ячейка1 b.  $\langle TD \rangle \langle TR \rangle$ ячейка 1 ячейка 2 $\langle TD \rangle$ с.  $<$ TR> $<$ TD>ячейка1 Ответ: а

23. Какой атрибут тега <iMg> указывает файл изображения и путь к  $H$ emy?

a. SRC  $h.$  ALT c. ALIGN Ответ: а

24. Укажите неверные варианты описания синтаксиса тега SCRIPT. а. <sCripT nAME="язык программирования">текст программы<scripT> b. <sCripT TVPE="тип документа">текст программы с. <sCripT TVPE="тип языка" программирования="">текст программы Ответ: a, b

25. В каком случае форма будет отравлена методом "post"? a. <fOrM method=""post"" action=""http://www.alexfine.ru/shop/"">  $\mathbf b$ .  $\leq$ f $OrM$ method=""post"" action=""http://www.alexfine.ru/shop/shop.pl""> method=""default""  $\leq$ fOrM  $\mathbf{c}$ action=""http://www.alexfine.ru/shop/sp.pl""> e. <fOrM method=""get"" action=""http://www.alexfine.ru/"">

Ответ: a, b

26. Какой атрибут тега ВОДУ позволяет изменять цвет "активных" гиперссылок?

a. COLOR b. VLINK  $c.$  ALINK d. TEXT Ответ: с

27. В каких примерах данные формы будут переданы обработчику как часть URL?

a. <fOrM method=""get"" action=""http://www.alexfine.ru/"">

b. <fOrM method=""post"" action=""http://www.alexfine.ru/help/first.pl"">

c. <fOrh1 method=""try"" action=""http://www.alexfine.ru/help/script.php?p

aram=test"">

d. <fOrh1 method=""get"" action=""http://www.alexfine.ru/cgi""> e. <fOrh1 method=""post"" action=""mailto:info@alexfine.ru""> Ответ: a. d

28. HTML - это:

а. язык редактирования

**b.** язык структурной разметки

с. язык программирования

d. язык гипертекстовой разметки

 $O$ TBeT:  $d$ 

29. С помощью какого элемента можно создавать прокручивающиеся списки в формах?

a. TEXTAREA  $b$ . TR c. SELECT d INPUT Ответ: с

30. Какие методы можно применять для отправки формы? a. POST b. TRY c. PUT d. HEAD e. GET f. MAILTO Ответ: а. е

# Оценочные средства для промежуточной аттестации

### Вопросы к экзамену

1. Язык HTML. Теговая модель: контейнеры, теги, атрибуты, сущности. Гиперссылки.

2. Язык программирования РНР. Интеграция с базами данных.

Структура HTML-документа. Элементы заголовка. Элементы 3. тела документа.

 $\overline{4}$ . Язык программирования РНР. Регулярные выражения. 5. Язык HTML. Основные теги. Списки. Изображения.

6. Язык программирования PHP. Функции для работы со строками.

7. Использование таблиц для верстки HTML-страниц. Фреймы.

8. Язык программирования PHP. Функции обработки массивов.

Математические функции.

9. Формы HTML: основные элементы, свойства и события.

10. Язык программирования PHP. Выражения. Операторы. Основные синтаксические конструкции.

11. Каскадные таблицы стилей CSS. Назначение. Способы применения. Виды CSS-селекторов. Определение и использование селекторов.

12. Применение JavaScript для контроля данных, введенных в форму.

13. Каскадные таблицы стилей CSS. Наследование и переопределение стилей.

14. Язык JavaScript. Объектная модель документа (DOM).

15. Каскадные таблицы стилей CSS. Блочные и строковые элементы. Свойства блоков текста.

16. JavaScript в HTML. Тег <script>. Программирование реакции на события.

17. Каскадные таблицы стилей CSS. Свойства строковых элементов. Позиционирование с помощью CSS.

18. Язык JavaScript. Основные синтаксические конструкции.

19. Язык JavaScript. Применение. Выражения и операции. Операторы.

20. Понятие CGI-скрипта. Типы запросов. Механизмы приема данных скриптом. Механизм генерации отклика скриптом. Переменные CGIокружения.

# **Критерии выставления оценки студенту на экзамене:**

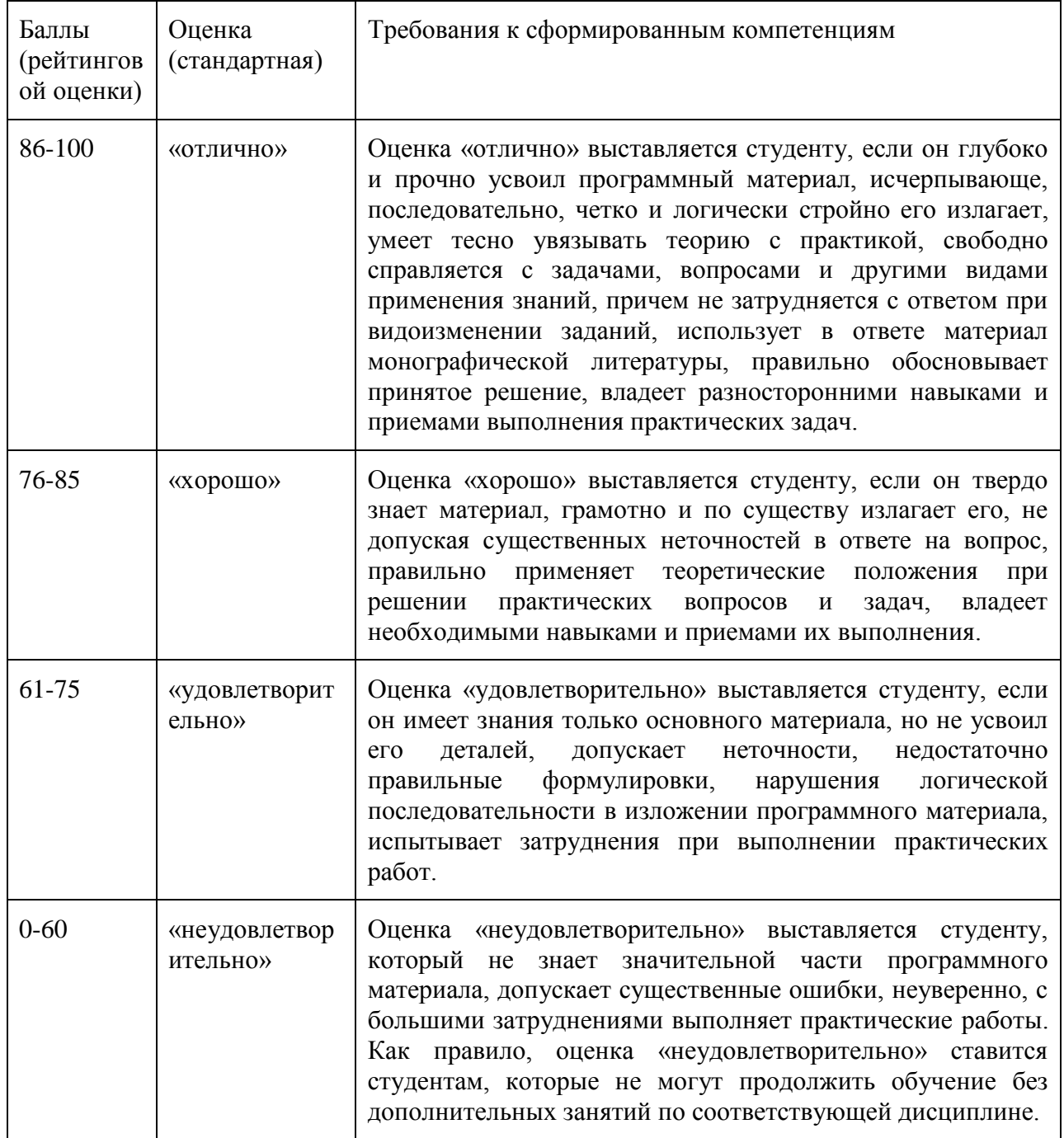

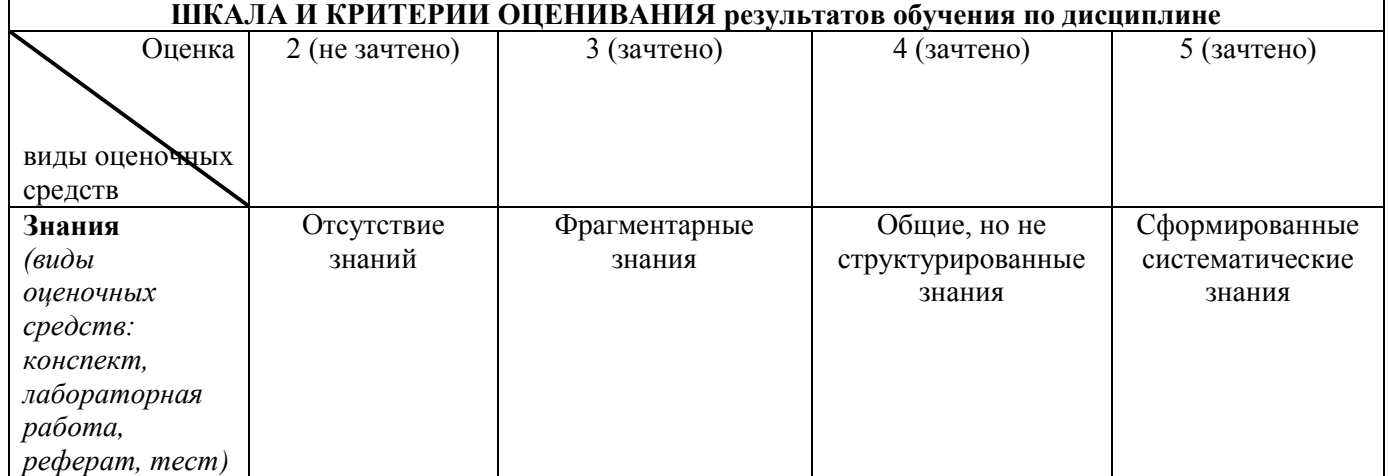

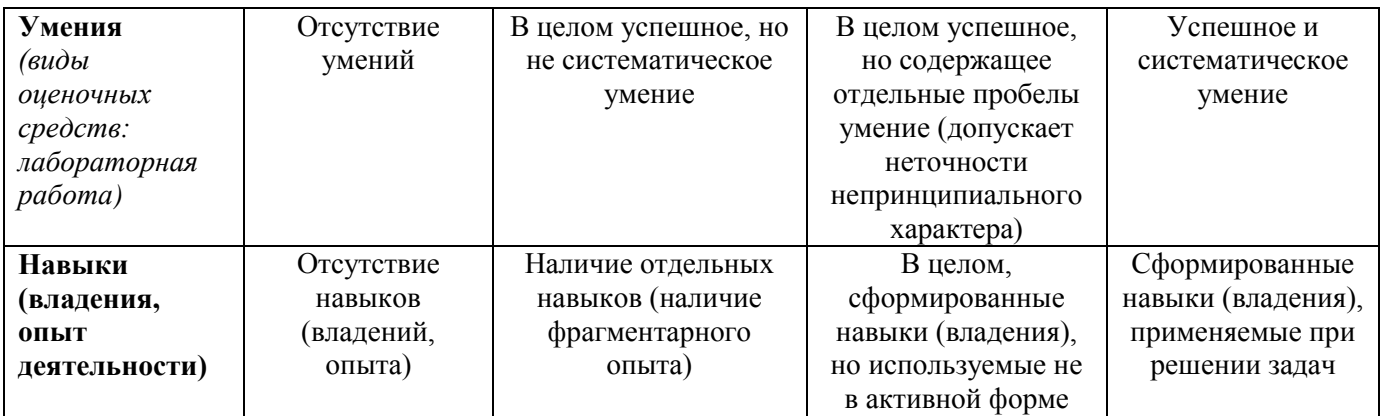